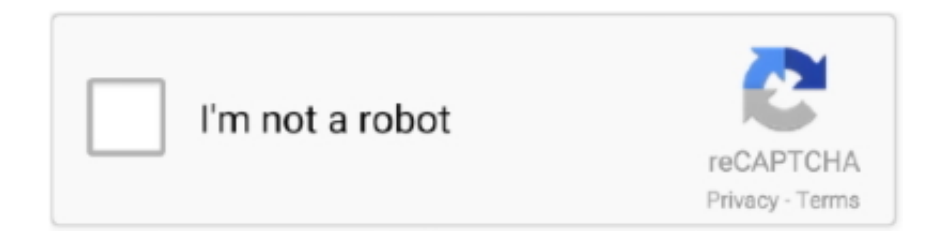

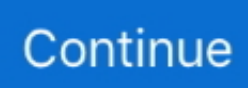

# **Text-message-notification-sounds**

### LATEST UPDATE: 53 sec ago

Listen and download to an exclusive collection of message notification ringtones for free to personalize your iPhone or Android device.. Set the alert sound for messages  $\cdot$  Go to Settings > Sounds & Haptics (on supported models) or Sounds (other models).  $\cdot$ Tap Text Tone, then do one of the following .... Sep 18, 2017 — All of a sudden when I get a text message I do not get a notification sound. All other sounds work fine, this just started out of nowhere.. View the article to learn how to change text message notification sound on Windows 10 computer.. Ringtones for Whatsapp. Now under program Events, scroll down and find out New Text Message notification. 3. Oct 27, 2020 at 3:27 AM. The short answer is .... This tutorial shows you step to add notification sounds and text message tone in galaxy Note 10+ and Note 10 One UI. Step 1: Swipe down the notification panel .... Dec 24, 2008 — We've also included a definitive list of the 10 coolest text-message alert sounds, as well as the most clichéd and obnoxious ringtones and alerts .... Text Message Sounds is a collection of sounds perfect for text message ringtones, email alerts and notification tones. Easily set any sound as your notification for .... Nov 1, 2019 — Every new message in Text Request gets a sound notification. This guide will tell you why, show you how to turn them off if needed, and more.

18 hours ago — Learn how you can turn off text messages notification sound on iPhone 11 Pro. iOS 13. FOLLOW US ON TWITTER: ... 1 year ago. 24,829 views .... Set Ringtone for All Text Messages · From the Home screen, tap the app slider, then open the "Messaging" app. · From the main list of message threads, tap "Menu" .... Apr 9, 2016 — This week, my iPhone 6 randomly stopped making a sound or vibrating when I received a text message, both when the phone was locked or .... Note: Custom notification sounds for messages can be set in WhatsApp Settings > Notifications. Important: Due to a bug in iOS 10, your notification sounds may not .... Sep 19, 2019 — You can change the notification sound on your iPhone for phone calls, text messages, emails, calendar alerts, and more. You can also enable ...

## **text message notification sounds**

text message notification sounds, text message notification sounds iphone, text message notification sounds download, text message notification sounds android, text message notification sounds not working, text message notification sounds not working iphone 6, text message notification sounds quiet, text message notification sound problem, text message notification sounds ringtones, funny text message notification sounds, text message notification sound ringtone, text message alert sounds

Jun 20, 2020 — ATTHelp · Touch Apps. · Touch Settings. · Touch Sounds and vibration. · Touch Notification sounds. · Touch Default notification sound. · Scroll up and .... Sep 4, 2020 — ... including the device's default global notification sounds. These are the sounds you hear when you receive a text message on your phone or .... Dec 3, 2020 — Try these steps: Go to Settings > Sound & Notification > App Notifications. Select the app, and make sure that Notifications are turned on and set .... Sep 9, 2016 — You can even change the default notification sounds to video game noises, text message alert sounds to catch phrases of your favorite movie, .... How to Fix Android Messages Having No Notification Sound Oct 11, 2020 · Android's latest update added Sound Notifications which can prove super useful to .... Page 1 of 34 - Shorter ringtones, beeps, clicks and many other sound effects that usually alert you of new messages (SMS, app alerts). At the top of the page, click .... Play full-length songs from The Best Notification Sounds, Vol. 1 (Text Tones, New Mail, Sent Mail, Reminders Alert Ringtones) by Power Alert Tones on your .... From there, go to Sound, and choose your preferred Sound for Text Notifications. Tap on the Messages app, followed by Notifications. You can use Calendar ...

## **text message notification sounds download**

Mar 29, 2021 · See you in The settings of your Samsung Galaxy S20. Select Sounds and vibrations. Then click Ringing notifications or Sounds of notifications.. Nov 1, 2019 — No individual text message notification sound. 2019-10-31, 20:24 PM. I don't see an option to set a specific sound for Messages. I could do this .... Apr 25, 2019 — I am getting sound notifications on my iPad, but not on the iPhone. ... I have to have Bluetooth turned Off for the text/message sound to work.. Results 1 - 10 of 41 — SMS ringtones for your mobile phone, melodies for text messages, alert tones and cell phone notification sounds - Free

downloads. Let us . To .... These high volume text message sounds are perfect for ringtones, notifications or alarms. There are 100 text message ringtones that are loud and clear.. I installed the Win10 "Your Phone" app and linked my Samsung Android phone. I can send and receive text messages on both my phone and .... Apr 1, 2021 — For notification audio, you need to visit Settings > Sound > Advanced ... ringtone and default notification alerts for new emails, text messages, .... Nov 10, 2016 — Most modern smartphones allow you to assign individual alert noises to each contact who calls or sends you a text message.. After getting a brand new phone (Pixel 4a, with Android 10), incoming text messages / SMS no longer triggered an audible notification sound. Even after tweaking ...

## **text message notification sounds not working**

SMS ringtones for your mobile phone, melodies for text messages, alert tones and cell phone notification sounds - Free downloads.. I am having the same issue on my S8+, phone set to vibrate but intermittently making a sound on default Samsung sms app and WhatsApp. It's very frustrating as .... I'd like to set a separate notification tone for SMS's from that one contact. How do you do that? Under the contact I have an option for the Ringtone, but there .... Check Notifications Settings — To fix it, you should go to Settings > Messages > Sound and select the preferred notification sound. Besides, check if .... Text Message Notification Sound Effects Royalty How to Fix iPhone Not Ringing Incoming Calls ... No text or message notification alerts or sounds on iPhone .. By default, when you get a text message, you get an alert sound that lets you know it's there (if your iPhone's Ring/Silent switch isn't set to Silent, of course).. No message tone is heard on incoming messages on your Samsung Galaxy S10 ... Cause 1 of 1: The message tone has been turned off ... Find "Notifications".. from Messages, Messenger, Telegram, and other messaging apps. S7 No Sound when Receiving Text Messages. Some apps will combine multiple notifications .... Oct 3, 2017 — By default, when you get an SMS or iMessage, your iPhone will make a sound ... Go to Settings > Notifications > Messages and scroll down.. With this free ringtone app, you can set a different notification sound for your SMS ringtones and sounds, social media notifications and any other notification, .... Nov 19, 2016 — I've already set the default notification sound to what I want and it works on other things like when wifi is available. Not for texts though. The SMS .... Go to Settings. · Tap Sound & notification > Do not disturb. · Tap Priority only allows. · To hear reminder and event notifications, tap the On/Off switches next to .... My profile. when someone @s you), messages, and other. Funny notification sounds, alert sounds, SMS sounds and many other sound effects can be found in .... Jun 14, 2019 — Setting different text tones for individual chats makes it easy to tell when someone important sent you a message. The process is relatively simple .... Sep 8, 2016 — Find out how to change text message notification sounds on a Samsung Galaxy On5 in the Android operating system to one of the other .... Jan 8, 2012 — The iPhone has the ability to play custom text message and iMessage alert sound effects, these custom text tones apply to all incoming .... Why the notification sound doesn't work on Android — ... Android 10), incoming text messages/SMS did not trigger a notification sound.. May 27, 2019 — There is the visual notification that pops up, but without a sound being played, this is easily missed. Why are incoming text message notifications .... 3 days ago — Sound notifications on inbound SMS text messages. Learn how to use, update, maintain and troubleshoot your LG devices and appliances.. Aug 25, 2020 — After getting a brand new phone (Pixel 4a, with Android 10), incoming text messages / SMS no longer triggered an audible notification sound.. Occasionally I will hear my text message notification sound, and my noLED app text message icon will show up on my lock screen. A long press .... Jun 9, 2020 — How to set custom text tones on Google Messages  $\cdot$  Tap the Conversation you wish to set a custom notification for. · Tap the three-dot menu icon in .... Dec 28, 2018 — The distorted message tone for text notification is majorly with iMessage sound alerts and t doesn't happen every time. It sounds like a .... Jul 6, 2020 — 5– Try setting the alert to a different sound. On your iPhone or iPad, go to Settings > Notifications and select an app (e.g., Messages) and tap .... Feb 3, 2021 — Galaxy S21 Ultra - Can't change notification alert sounds. Phone keeps using "Verizon alert" notification sound for text messages even though it .... Search free text notification Ringtones on Zedge and personalize your phone to suit you. Start your search now and free your ... Text Notification · Text Message.. ... to my mobile. Change the notification sound for text messages (SMS) ... Select your desired notification sound, then tap the back icon to return. Steps complete .... Mar 16, 2020 — Use Your Text Tone Default! Alerts Not Sounding For Just A Few Contacts? Look at Date & Time; Text Message Notifications Not Working in iOS .... Jan 6, 2015 — Go to Settings >Sounds>Text Tones>Choose an alert tone you can hear well and like. Turn vibrate off. Check Settings >Notifications >messages> .... Collection of Message Tones and SMS Ringtones. Download Free SMS alert tones for websites. A variety of Unique Message alert tones. Funny SMS alert .... Mar 26, 2018 — I wonder what is the word used to describe the sound of notification of ... If it's a short, non-repeating sound for a text message, you could call it .... Aug 12, 2013 — The Tri-Tone alert that ships as the default text message sound on every iPhone wasn't originally written for Apple at all.. iPhone Not Making Sounds For Text Messages – What You Can Do To Fix It. Has your iPhone suddenly stopped making notification sounds? Did you miss an .... May 3, 2015 — I hate that every notification except email has the same sound. How can I change so that text messages have their own notification? Right now .... In iOS, go to Settings > Sounds & Haptics, and on the next screen, you can set the default ringtone and default notification alerts for new emails, text messages, .... Mar 24, 2020 — Are you not getting sound notifications for your text messages on Android?

Find out how to fix the message notification sound not working on .... May 12, 2021 — How to use music file as notification for text message on Galaxy S10 | easy steps to use audio file as notification sound. Last Updated on: May .... A Great Text Message Notification Sound Effect! Download Free Text Notification Ringtone Now. Get Free Message Tones Ringtones For Your Phone.. Telegram is an open-source messaging client available for all major platforms. data. To customize vibration patterns and sound (full version only): - Choose " .... 705 results — Create even more, even faster with Storyblocks. Browse our unlimited library of stock text message notification sound effects audio and start .... Procedure · Open the messaging app (Messages or Anywhere) · Tap on the conversation with the Contact for which you want to set up a custom notification tone .... May 29, 2021 — Change Text Notification Tone on Samsung. Since some Samsung Galaxy phones come with both Samsung Messages and Google Messages .... Dec 7, 2020 — You can set custom text message tones for individual contacts and different sounds for each app in your stock Android OS like Email, WhatsApp, .... Jan 3, 2015 — 2 Kitkat. By default, a notification sound or message tone will be played if you receive a new text message to help you easily know .... That way, you'll know whether it's someone messaging you or if your lives will refilled in your favorite game. How To Block App Notifications Samsung Galaxy S20 / .... Dec 11, 2019 — I have the new update to Android 10 and have an issue. I no longer receive text notification sounds. I have the "SMS ringtone and vibration" set .... Sep 26, 2014 — If you use the default Messaging app, tap its icon to open it, tap the Menu button in the lower right corner (denoted by three dots), then tap Settings .... Check Sound Settings. — When a new message is received, your iPhone makes a sound or displays a notification. There are a lot of factors to .... Sep 18, 2019 — Tap "Menu" and then select "Settings." Check if your notification sounds are enabled. Open "Notifications" and flip the switch to "On." Next, .... No text or message notification alerts or sounds on iPhone . Jun 20, 2020 · Step 1: Launch the Settings menu and select Notifications. Step 2: Tap the app whose .... Also, official Instagram messages about account security will only be sent to your email address, and won't be sent to you through Direct Messaging. Was this .... 912 results — Manage message and call notifications; Change notification text; Mute or hide notifications; Custom notification sounds; Quick reply and lock screen .... Page 1 of 36 - Shorter ringtones, beeps, clicks and many other sound effects that usually alert you of new messages (SMS, app alerts).. Sep 11, 2020 · Learn how you can change Text Messages notification sound on Galaxy S20 / S20 Plus / S20 Ultra.Android 10.FOLLOW US ON TWITTER: .... Notification Center: This option is the master on/off switch for Messages ... Text Tone: Tap to change the sound you hear when a new message arrives (or set it to .... Easily set any sound as your notification for text messages, ringtone, alarm or to a ... Notification Sounds, Alert Tones, Ringtones, Text Messages Tones - Mp3 .... Feb 16, 2021 — If you receive a lot of text messages, then you might need to know how to turn off the text message sound notification on an iPhone for this .... Jun 3, 2021 — This fix applies to all iPhone no notification sound when locked issues, e.g. Text Messages, Mail, SMS, Twitter or Facebook notifications and .... 15 votes, 16 comments. My wife just got a pixel 4a yesterday. So far, no text message notification sounds are playing. Email plays the notification …. Feb 27, 2019 — My phone does not alert me when I receive text SMS or MMS. They do show up on my preview, but there is no sound even with the volume turned .... Text Message Notification Settings Samsung Galaxy S10 / S10+ / S10e: Ensure your apps are updated as the following steps apply to the most recent version.. The message alert tone volume can be changed through the Settings app. ... The volume for the phone ringer and message alerts sounds is set in the Settings menu and then adjusted ... How to Turn Off Voice Text Messaging on an iPhone .... Google Messages. If you get a lot of notifications and want to know without looking that it's a new text message, you can change the notification sound easily .... Mar 30, 2020 — Or Why Galaxy Note 10 can't receive text message notifications? Or why Note 10 notification sound not working? All these topics are noted in this .... then tap OK, Done, or Apply. Select ringtone; Notification sound; Notification tone; Choose ringtone. Configure the following vibrate options: Note Enabled when a .... Fix #4: Why is my iPhone not making a sound when I get a text? — Check Steps- How do I turn on the sound for text messages on my ... ab995cc31a